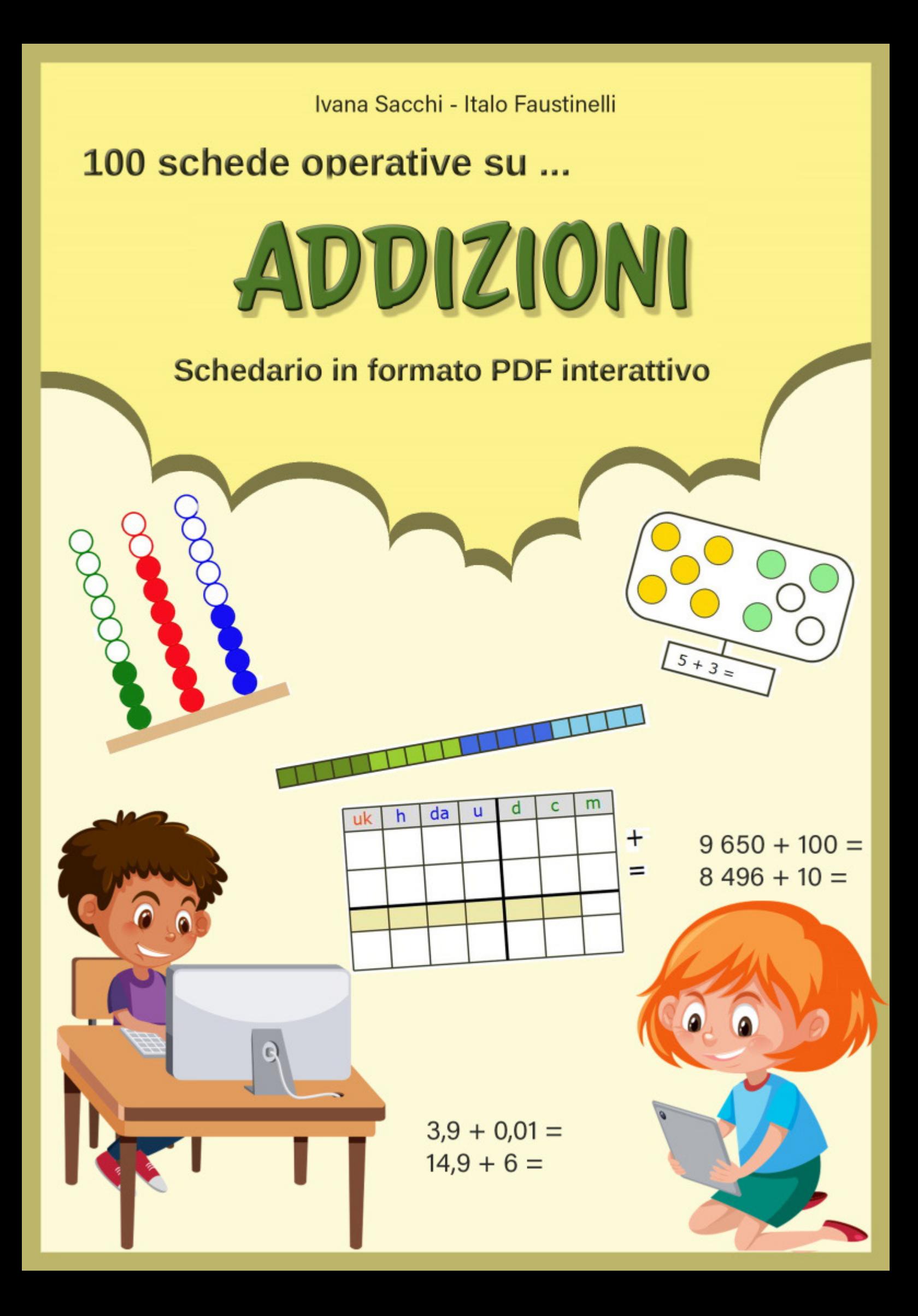

### **Organizzazione delle schede**

Questo testo contiene 550 schede operative interattive sulle addizioni. È il quinto volume della raccolta "*100 schede operative su..."*. Tutti i testi contengono almeno 100 schede interattive relative ad un determinato argomento. I testi della raccolta ad oggi disponibili, oltre a questo, sono:

*1. I numeri entro 100,*

*2.I numeri da 100 a 1000,*

*3.I numeri decimali,*

*4.Monete e banconote.*

Le schede allegate al testo sono organizzate a gruppi di 10: ogni gruppo presenta un'attività.

Nel testo viene presentato un esempio per ogni gruppo di schede. All'interno del gruppo le schede si differenziano solo per le operazioni proposte. Sono dieci, in modo da permettere di riproporre più volte la stessa attività, anche in momenti diversi. Sono poi disponibili alcune schede "struttura": queste permettono di proporre attività con contenuti personali utilizzando pdf interattivi (ad esempio attività con l'abaco, oppure operazioni in colonna inserendo operazioni a scelta). Queste schede-struttura sono elencate al termine del testo.

Nel pacchetto in download sono in una cartella di nome *StruttureVuote.*

Effettuare, seguendo le indicazioni, il download delle schede interattive.

#### **Download delle schede**

Accedere al sito www.ivana.it.

Inserire i dati di accesso nel *blocco a sinistra* e premere il pulsante *Login*. Le credenziali per l'accesso sono riportate nell'ultimo capitolo (*"Dati di accesso per il download del software"*).

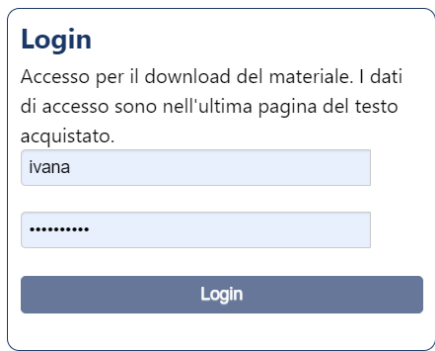

Verrà visualizzata la pagina *Libri*; qualora non venisse visualizzata automaticamente, richiamarla dal menù orizzontale della pagina del sito.

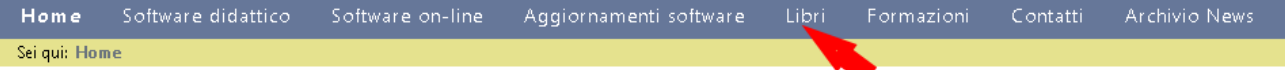

Cliccare su *100 schede operative su ... Addizioni* per accedere alla pagina del download.

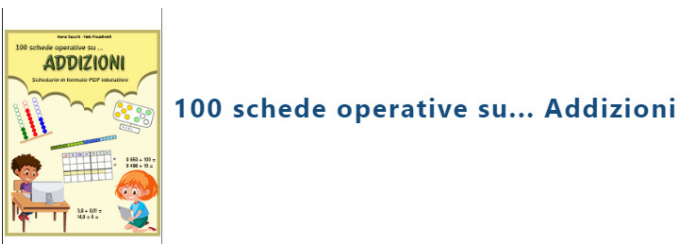

In questa pagina sono disponibili per il download

- *• schede interattive in formato PDF;*
- *• schede in formato PDF, adatte alla stampa.*

Il download è riservato a chi ha acquistato il testo. I dati di accesso sono personali e non sono distribuibili.

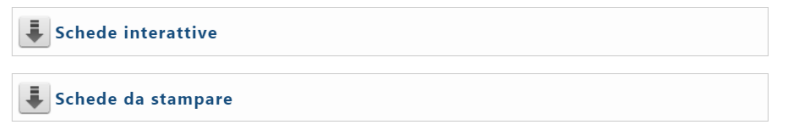

## **Schede interattive**

Scaricare, seguendo le indicazioni, il file *SchedeInterattive.zip* (l'estensione *.zip*  potrebbe essere nascosta e l'icona potrebbe essere diversa).

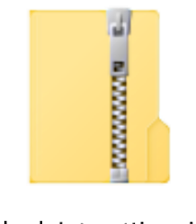

SchedeInterattive.zip

Decomprime il file. Si otterranno una cartella di nome *SchedeInterattive* e una cartella di nome *StruttureVuote.* Le schede interattive sono all'interno della cartella *SchedeInterattive*.

Le schede sono fornite in pagina singola, in file numerati da 1 a 550, per facilitarne la distribuzione via rete.

Per individuare la scheda ricercata, controllare nel testo il codice della scheda stessa, in alto a sinistra.

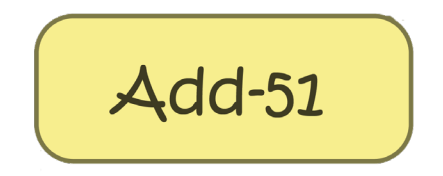

Nell'immagine di esempio, la scheda è la n. 51. La sigla *Add* indica il testo (*Addizoni*), ed è uguale per tutte le schede. Il numero successivo è il numero progressivo delle schede.

Ricercare nella cartella il file con lo stesso numero progressivo.

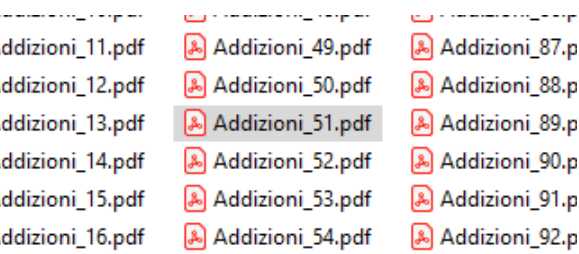

Le schede sono state testate con il lettore *Adobe Acrobat Reader*, disponibile per *Windows, MacOS, Android e iOS*: si consiglia l'installazione di questo lettore. Risultano però funzionanti anche con molti altri lettori.

Le schede possono essere compilate utilizzando il mouse, oppure solo la tastiera. Per utilizzarle con la sola tastiera:

- *tasto di tabulazione per passare* da una casella all'altra;
- *caselle di opzione: frecce destra* e sinistra tra un'opzione e l'altra, tasto di tabulazione per cambiare gruppo di caselle;
- *tasto spazio per selezionare /* de-selezionare le caselle di selezione;
- *frecce su e giù nelle* tendine con elenchi;
- *scrivere normalmente nelle caselle di* testo (alcune caselle accettano solo numeri).

Dopo aver compilato la scheda, salvare il file: la scheda verrà salvata con le modifiche effettuate. Consiglio quindi di lavorare su una copia delle schede, mantenendo la cartella originale "pulita" (anche se sarà comunque possibile scaricarla anche in seguito).

## **Schede per la Stampa**

È disponibile in download anche il pacchetto delle stesse schede in formato adatto alla stampa. Effettuare il downlod del file *SchedeStampa.zip* seguendo le indicazioni fornite per le schede interattive.

Si otterrà una cartella *SchedeStampa*, organizzata come la precedente. Queste schede sono identiche alle precedenti, ad esclusione della parte interattiva. Mantengono quindi gli stessi colori, per cui potrebbero non tutte potrebbero essere adatte alla stampa in serie.

Per distinguere i file da quelli delle schede interattive, nel nome è stato inserito anche il carattere *S*: ad esempio la scheda interattiva *Addizioni-51* corrisponde alla scheda per la stampa *Addizion-S-51*.

### **Elenco delle attività:**

- *Schede da 1 a 10* : Addizioni entro 10 con palline già colorate.
- *Schede da 11 a 20* : Addizioni entro 10 con palline non colorate; possibilità di colorare le palline.
- *Schede da 21 a 30* : Addizioni entro 10. Scrivere le addizioni relative alle palline disegnate.
- *Schede da 31 a 40* : Addizioni entro 10. Completare a 10 con palline disegnate.
- *Schede da 41 a 50* : Addizioni entro 10. Dodici addizioni in riga e otto numeri da completare a 10.
- *Schede da 51 a 60* : Addizioni entro 10. Dieci addizioni in riga e dieci addizioni nelle quali inserire un addendo.
- *Schede da 61 a 70* : Addizioni entro 20. Addizioni in riga con addendi inferiori al 10. Barra del 20.
- *Schede da 71 a 80* : Addizioni entro 20. Addizioni in riga con un addendo superiore a 10. Barra del 20.
- *Schede da 81 a 90* : Addizioni entro 20. Addizioni in riga: uso del 5 e del 10. Barra del 20.
- *Schede da 91 a 100* : Addizioni entro 20. Tre addendi, dei quale due formano il 10.
- *Schede da 101 a 110* : Addizioni entro 20. Addizioni entro il 20 miste (addendi inferiori e superiori a 10).
- *Schede da 111 a 120* : Addizioni entro 20. Completare al 20 addendi superiori e inferiori a 10 in due esercizi distinti.
- *Schede da 121 a 130* : Addizioni entro 20. Completare al 20 addendi superiori e inferiori a 10 mescolati nello stesso esercizio.
- *Schede da 131 a 140* : Addizioni entro 99. Unire decine e unità. Con tabella del 100.
- *Schede da 141 a 150* : Addizioni entro 99. Aggiungere unità ad un numero. Con tabella del 100.
- *Schede da 151 a 160* : Addizioni entro 99. Aggiungere 10 ad un numero. Con tabella del 100.
- *Schede da 161 a 170* : Addizioni entro 99. Aggiungere decine ad un numero. Con tabella del 100.
- *Schede da 171 a 180* : Addizioni entro 99. Aggiungere 11. Con tabella del 100.
- *Schede da 181 a 190* : Addizioni entro 99. Aggiungere 9. Con tabella del 100.
- *Schede da 191 a 200:* Addizioni entro 99. Addizioni senza cambi. Con tabella del 100.
- *Schede da 201 a 210:* Addizioni entro 99. Completa a 100. Con quadrato del centinaio.
- *Schede da 211 a 220:* Addizioni entro 99. Completa a 100. Senza immagini.
- *Schede da 221 a 230:* Addizioni entro 99 in colonna senza cambio.
- *Schede da 231 a 240:* Addizioni entro 99 in colonna con cambio. Con riga dei cambi.
- *Schede da 241 a 250:* Addizioni entro 99 in colonna con cambio. Senza riga dei cambi.
- *Schede da 251 a 260:* Addizioni entro 99 in colonna con e senza cambio. Con riga dei cambi.
- *Schede da 261 a 270:* Addizioni entro 99 in colonna con e senza cambio. Senza riga dei cambi.
- *Schede da 271 a 280:* Addizioni entro 99 senza cambio. Con abaco.
- *Schede da 281 a 290:* Addizioni entro 99 con cambio. Con abaco.
- *Schede da 291 a 300:* Addizioni entro 99 con e senza cambio. Con abaco.
- *Schede da 301 a 310:* Addizioni a tre cifre. Aggiungere 1, 10, 100
- *Schede da 311 a 320:* Addizioni a tre cifre. Aggiungere unità, decine, centinaia.
- *Schede da 321 a 330:* Addizioni a tre cifre. In colonna senza cambio
- *Schede da 331 a 340:* Addizioni a tre cifre. In colonna con cambio. Con riga dei cambi.
- *Schede da 341 a 350:* Addizioni a tre cifre. In colonna con cambio. Senza riga dei cambi.
- *Schede da 351 a 360:* Addizioni a tre cifre. In colonna con due cambi. Con riga dei cambi.
- *Schede da 361 a 370:* Addizioni a tre cifre. In colonna con due cambi. Senza riga dei cambi.
- *Schede da 371 a 380:* Addizioni a tre cifre. In colonna con e senza cambi. Con riga dei cambi.
- *Schede da 381 a 390:* Addizioni a tre cifre. In colonna con e senza cambi. Senza riga dei cambi.
- *Schede da 391 a 400:* Addizioni a tre cifre senza cambio. Con abaco.
- *Schede da 401 a 410:* Addizioni a tre cifre con un cambio. Con abaco.
- *Schede da 411 a 420:* Addizioni a tre cifre con due cambi. Con abaco.
- *Schede da 421 a 430:* Addizioni a tre cifre con e senza cambi. Con abaco.
- *Schede da 431 a 440:* Addizioni a quattro cifre. Aggiungere 1, 10, 100,1000.
- *Schede da 441 a 450:* Addizioni a quattro cifre. Aggiungere u, da, h, uk.
- *Schede da 451 a 460:* Addizioni a quattro cifre. In colonna con e senza cambi – con riga dei cambi
- *Schede da 461 a 470:* Addizioni a quattro cifre. In colonna con e senza cambi – senza riga dei cambi
- *Schede da 471 a 480:* Addizioni con numeri decimali fino ai centesimi. Aggiungere 10 - 1 - 0,1 - 0,01.
- *Schede da 481 a 490:* Addizioni con numeri decimali fino ai centesimi.

Aggiungere decine, unità, decimi e centesimi.

- *Schede da 491 a 500:* Addizioni con numeri decimali fino ai millesimi. Aggiungere 10 - 1 - 0,1 - 0,01 - 0,001.
- *Schede da 501 a 510:* Addizioni con numeri decimali fino ai millesimi. Aggiungere decine, unità, decimi, centesimi e millesimi.
- *Schede da 511 a 520:* Addizioni con numeri decimali fino ai centesimi. In colonna con e senza cambi – con riga dei cambi.
- *Schede da 511 a 520:* Addizioni con numeri decimali fino ai centesimi. In colonna con e senza cambi – senza riga dei cambi.
- *Schede da 511 a 520:* Addizioni con numeri decimali fino ai millesimi. In colonna con e senza cambi – con riga dei cambi.
- *Schede da 511 a 520:* Addizioni con numeri decimali fino ai millesimi. In colonna con e senza cambi – senza riga dei cambi.

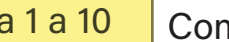

# da 1 a 10 Completa le addizioni.

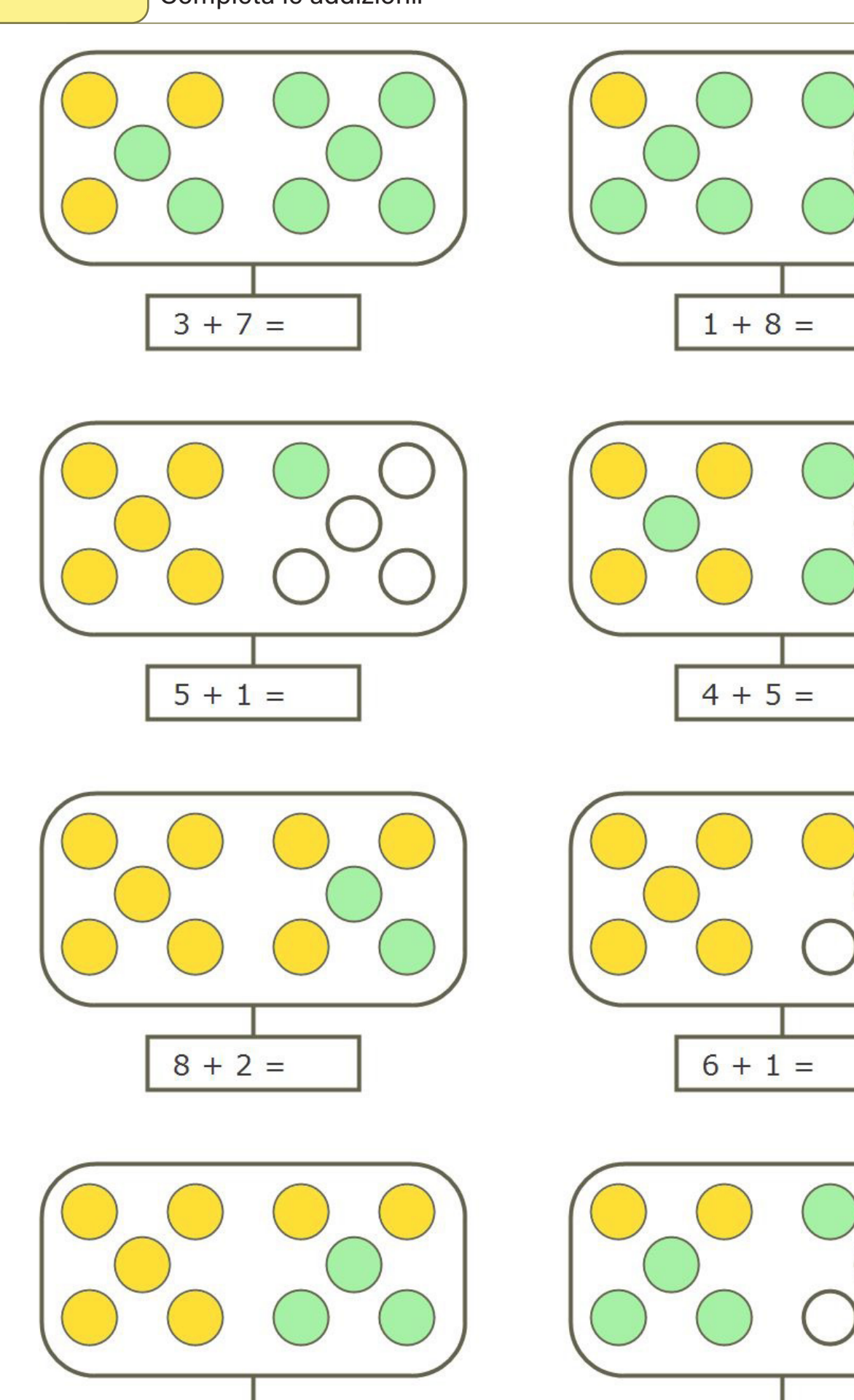

 $2 + 4 =$ 

 $7 + 3 =$ 

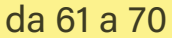

 $\int$  Completa le addizioni. Quando vuoi, aiutati con la barra del 20.

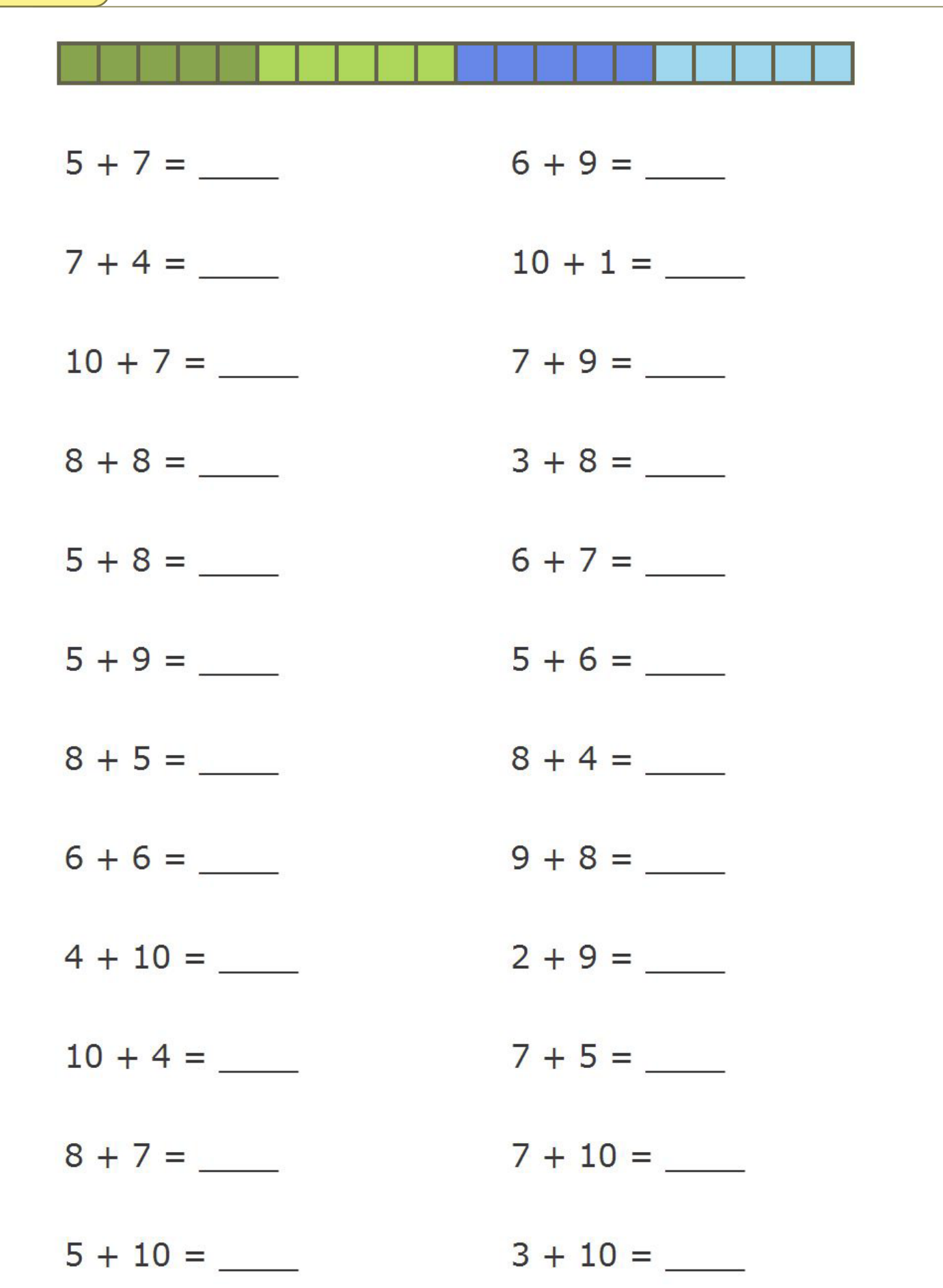

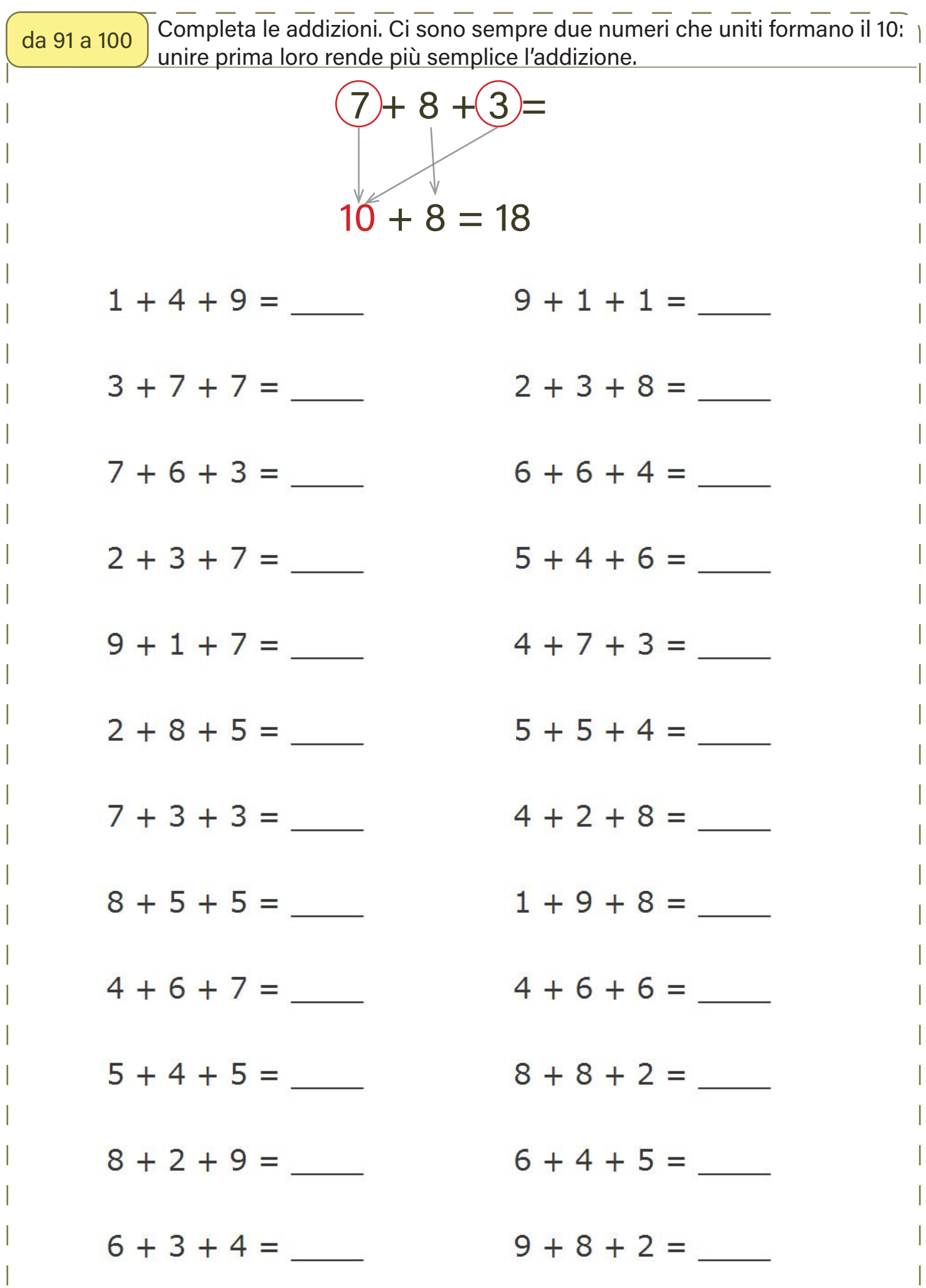

da 181 a 190

Aggiungi sempre 9. Se vuoi, aiutati spostandoti nella tabella: con uno spostamento verso il basso aggiungi 10, poi con uno spostamento a sinistra togli 1: hai aggiunto 9.

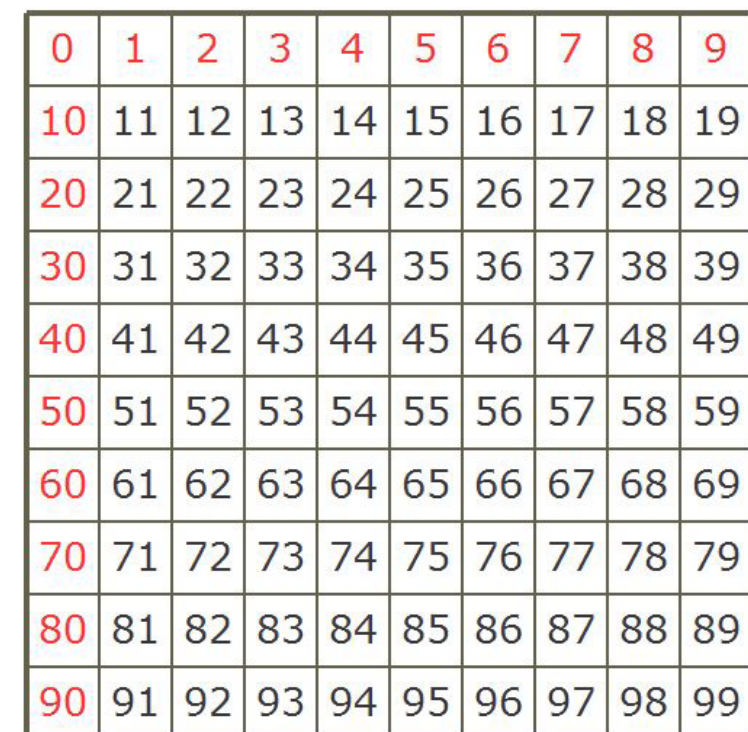

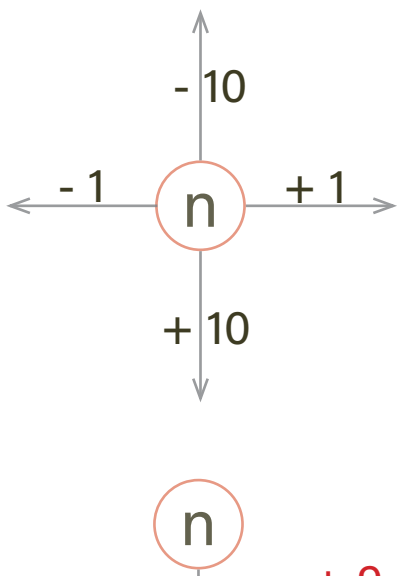

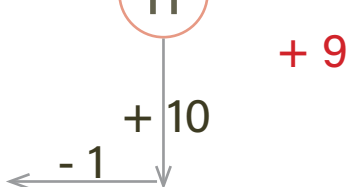

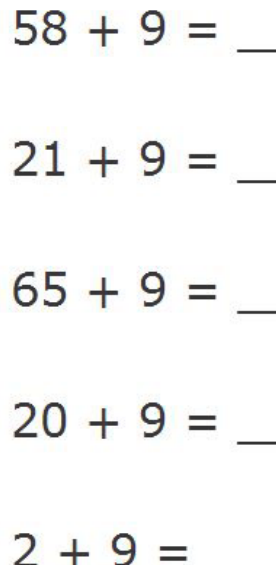

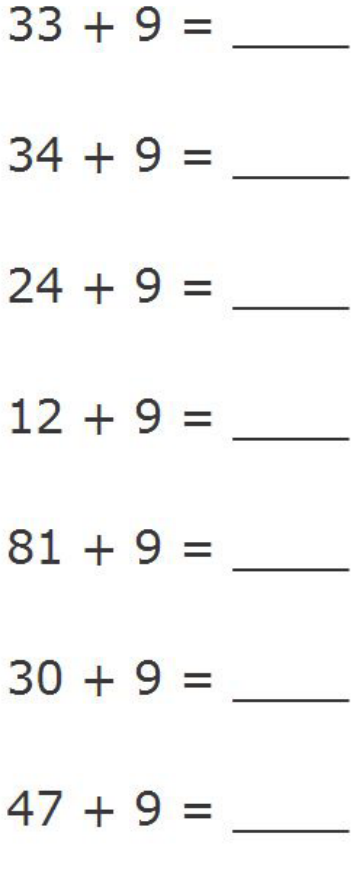

 $63 + 9 =$ 

#### da 261 a 270 Esegui le addizioni in colonna.

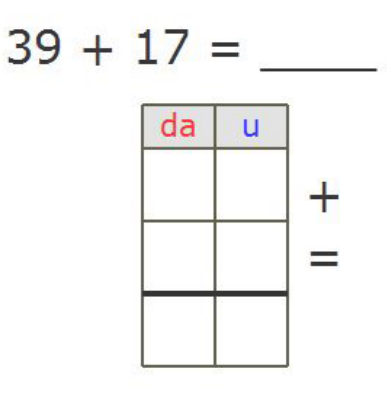

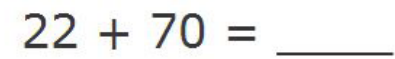

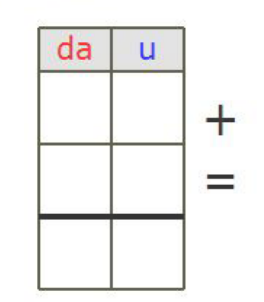

$$
52 + 32 = \_
$$

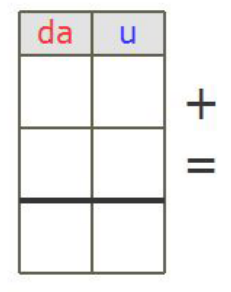

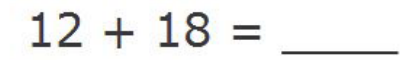

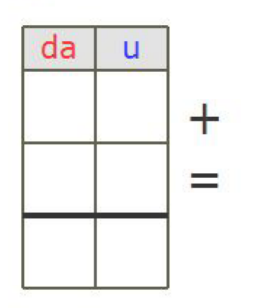

$$
14 + 82 = \_
$$

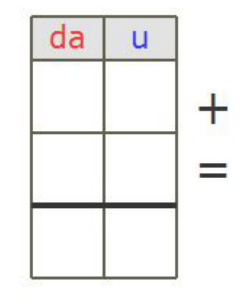

 $68 + 27 =$ 

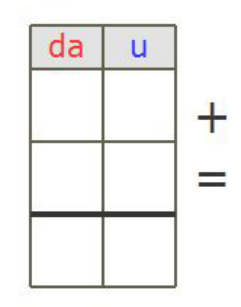

### $36 + 24 =$

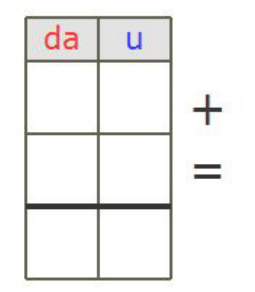

 $19 + 47 =$ 

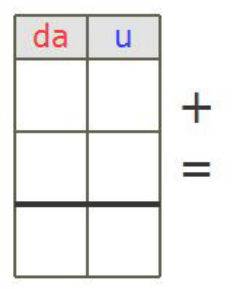

#### da 331 a 340 Esegui le addizioni in colonna.

 $231 + 373 =$ 

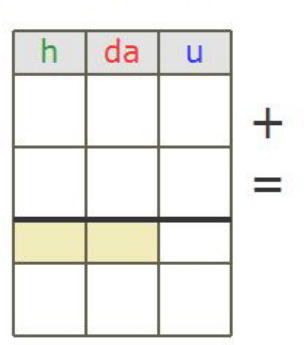

 $219 + 66 =$ 

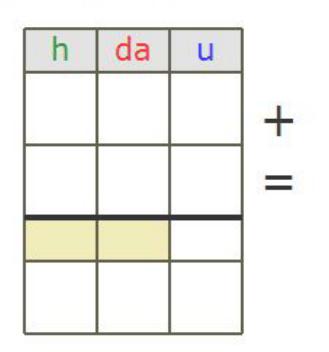

 $264 + 52 =$ 

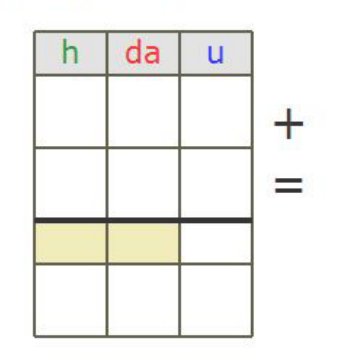

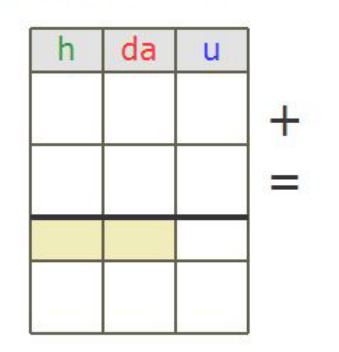

 $380 + 594 =$ 

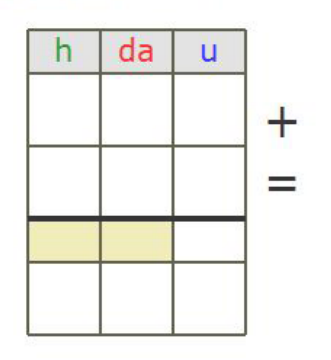

 $74 + 835 =$ 

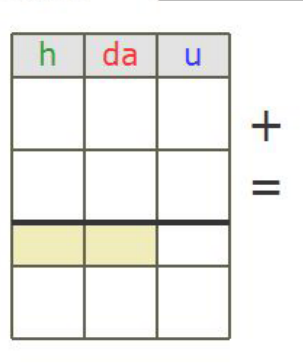

 $679 + 250 =$ 

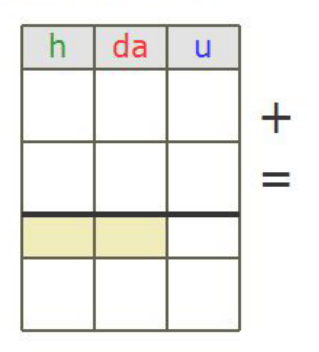

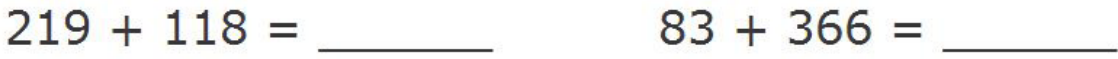

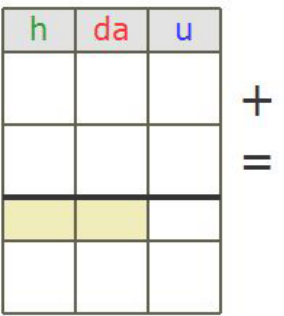

Esegui le addizioni. Se vuoi, aiutati colorando le palline dell'abaco. Puoi alle da 391 a 400 Esegui le addizioni. Se vuoi, alutati colorando le palline de l'altra.

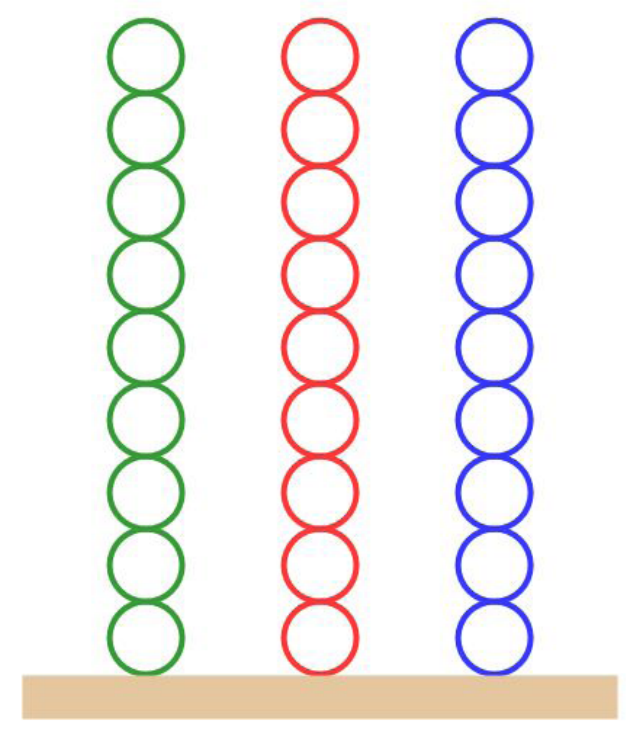

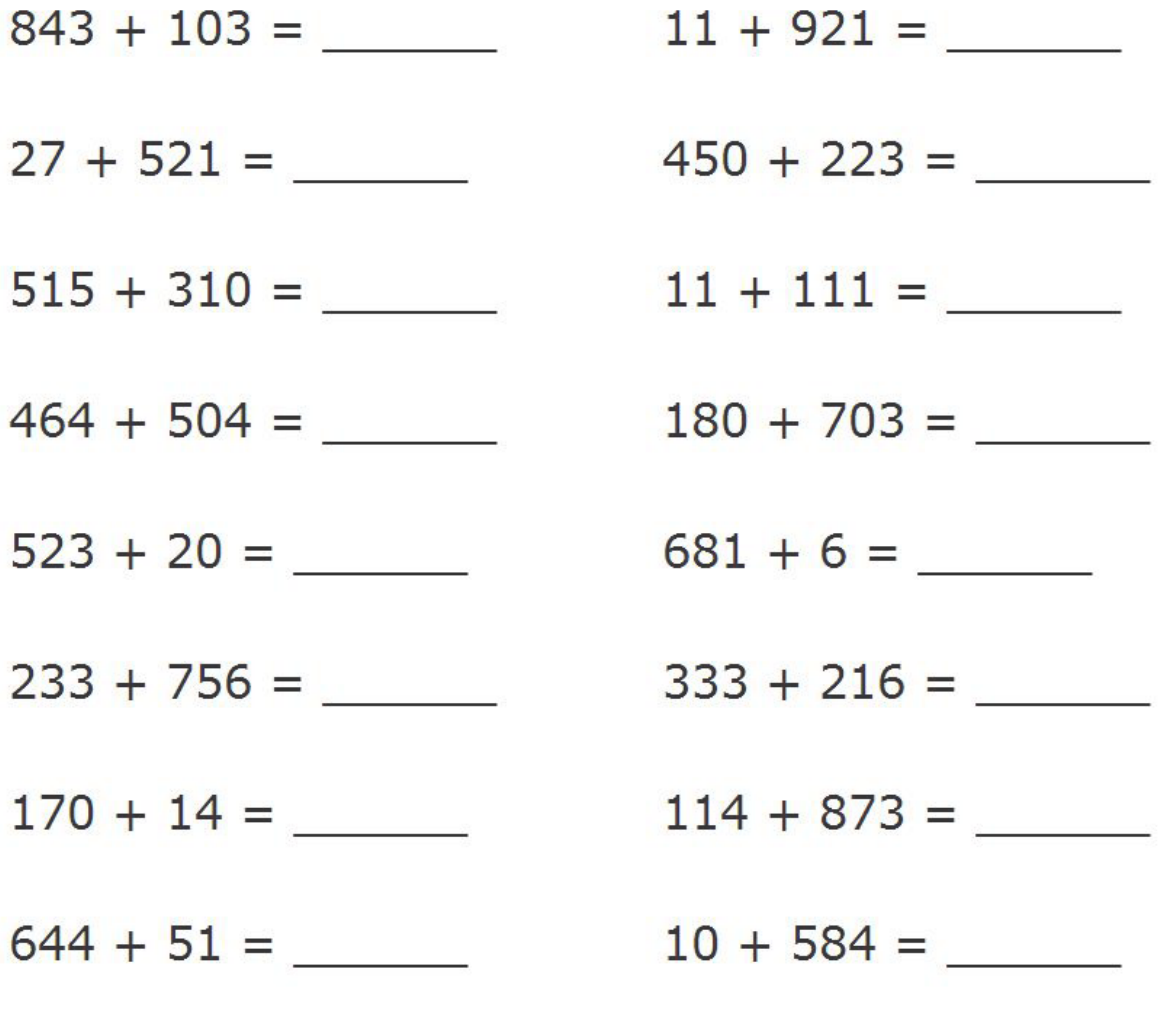

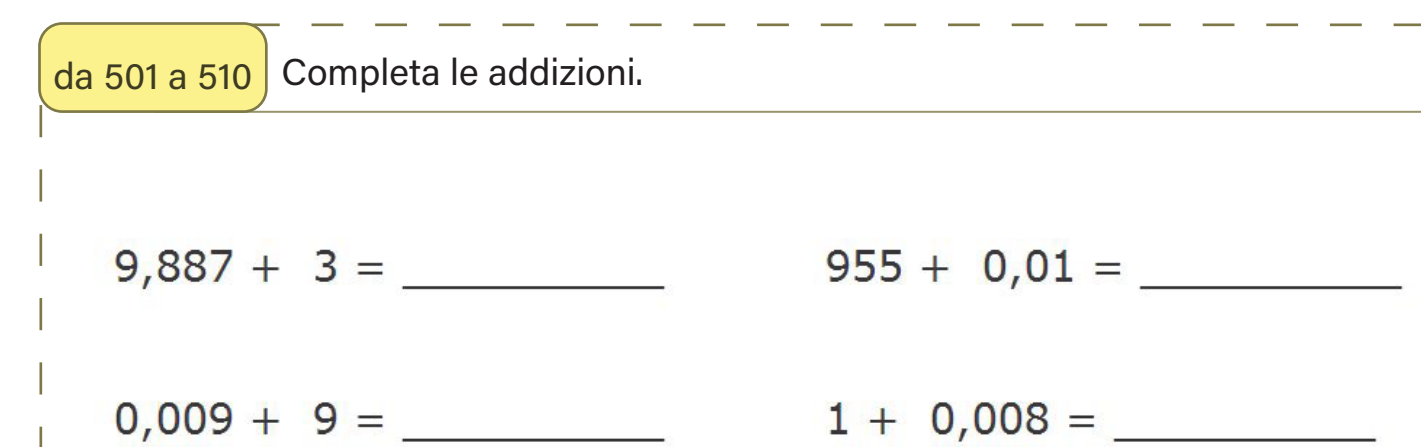

- $0,012 + 3 =$ 
	-
	- $95,8 + 0,008 =$
- $0,006 + 2 =$
- $24 + 0,4 =$
- 
- $1,97 + 1 =$
- 
- 
- 

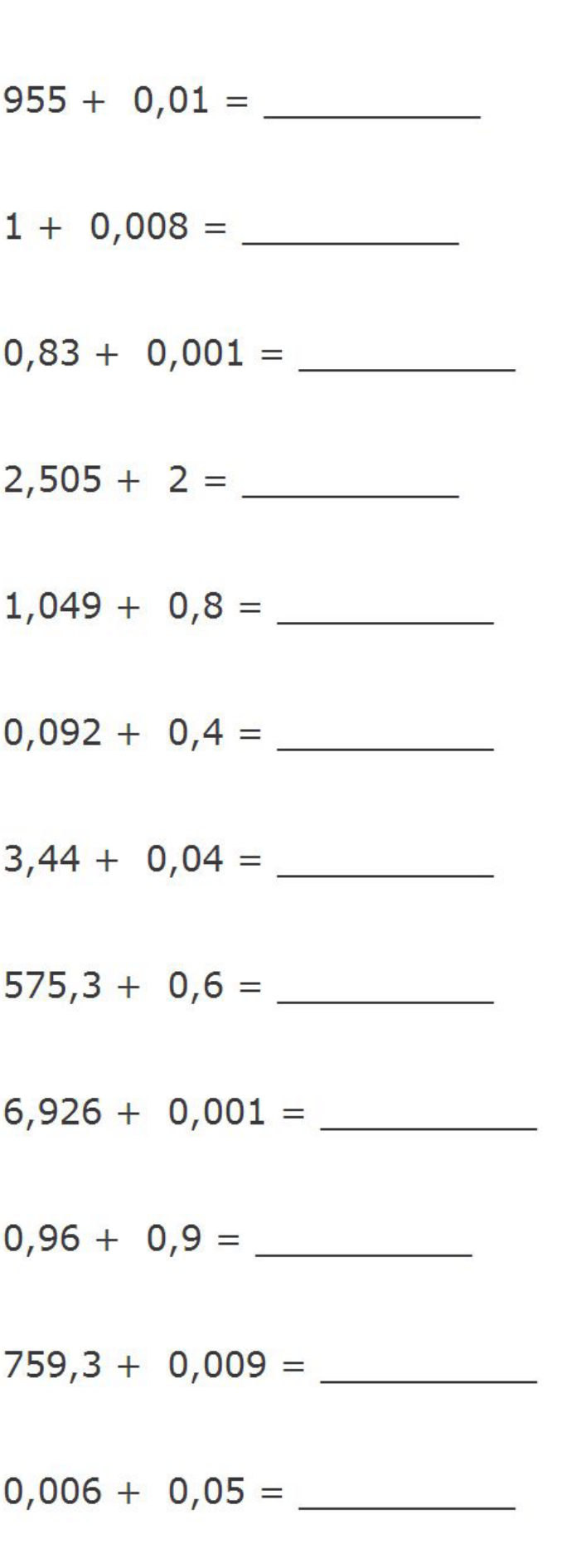

# da 541 a 550 Completa le addizioni.

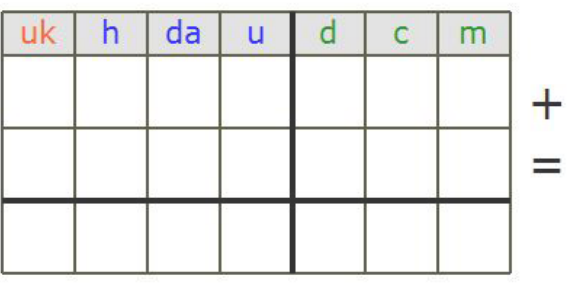

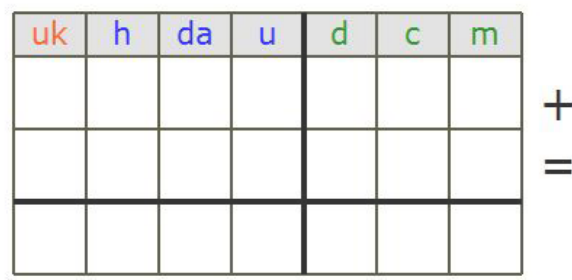

 $1,591 + 24,5 =$  7,97 + 0,795 =

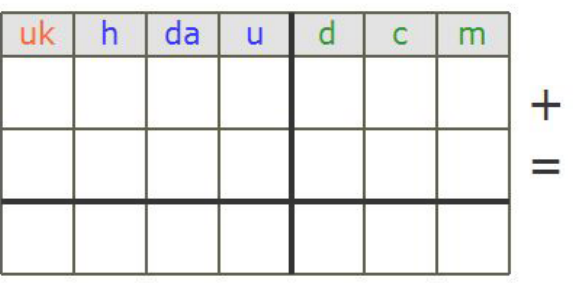

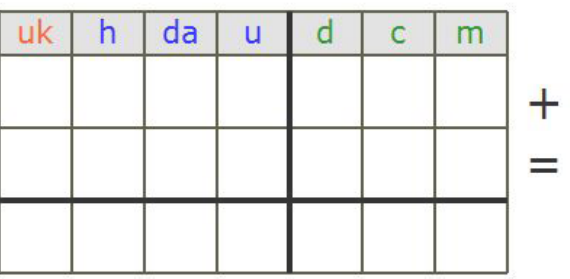

 $5,059 + 89,2 =$  810 + 3 =

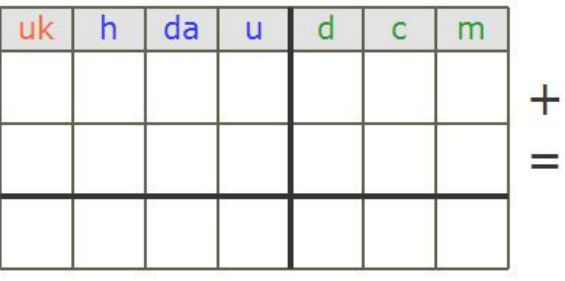

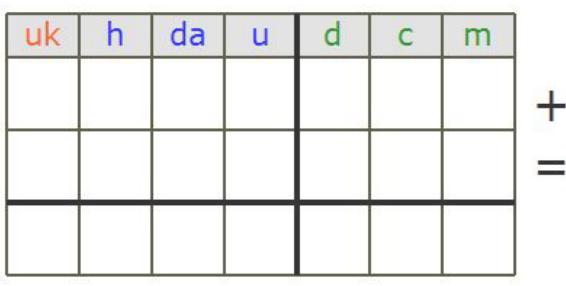

 $3.817 + 2.473 =$  3,056 + 886,4 =

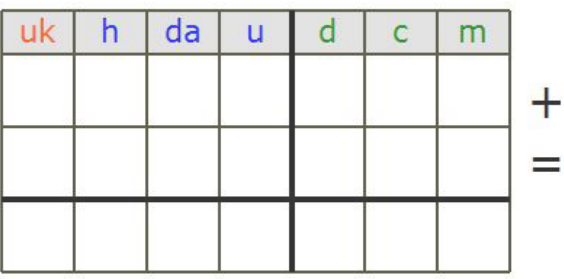

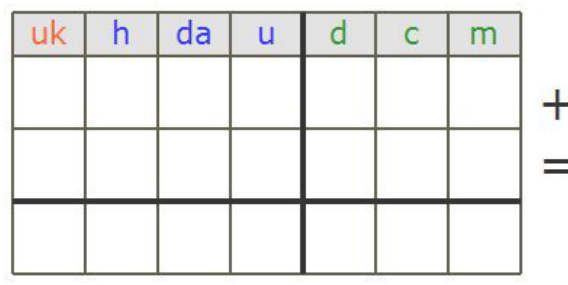